**toad user guide for [oracle.pdf](http://reflectionsjournal.org/download.php?q=toad user guide for oracle.pdf)**

**FREE PDF [DOWNLOAD](http://reflectionsjournal.org/download.php?q=toad user guide for oracle.pdf)**

**[NOW!!!](http://reflectionsjournal.org/download.php?q=toad user guide for oracle.pdf)**

Source #2:

**toad user guide for [oracle.pdf](http://reflectionsjournal.org/download2.php?q=toad user guide for oracle.pdf) FREE PDF [DOWNLOAD](http://reflectionsjournal.org/download2.php?q=toad user guide for oracle.pdf)**

24 RESULTS

#### **TOAD Quick Guide** - [pafumi.net](http://www.pafumi.net/TOAD_Quick_Guide.html) www.pafumi.net/**TOAD\_Quick\_Guide**.html

Schema Browser Window The Schema Browser is your gateway to the database objects in your **Oracle** instance. Simply select the **user**/schema, database object ...

## **Toad for Oracle** - Release Notes - [toadsoft.com](http://toadsoft.com/EditionRNs/ToadForOracle/ToadForOracle_11.0_ReleaseNotes.htm)

**toad**soft.com/EditionRNs/**ToadForOracle**/**ToadForOracle**\_11.0\_Release... **Welcome to Toad for Oracle**. **Toad for Oracle** provides an efficient and accurate way for database professionals of all skill and experience levels to perform their jobs ...

#### **Toad for Oracle** Freeware v12.10 (32-bit) - [Downloads](http://www.toadworld.com/m/freeware/43) ... www.**toad**world.com/m/freeware/43

Save time and reduce risks with **Toad for Oracle**, the leading database development and optimization software, as ranked by IDC<sup>\*</sup>. With **Toad**, you'II improve project ...

# [Expert](http://www.toadworld.com/p/blogs) **Blogs** - **Toad** World

www.**toad**world.com/p/**blogs** We value the credibility that our expert bloggers have established for themselves; therefore, we encourage them to syndicate on our site from their personal domains.

#### **Simplify IT [Management](https://software.dell.com/) | Mitigate Risk** | Accelerate Results https://software.dell.com

We've Moved! Quest will continue to drive innovation and support our customers in the areas of Data Protection, Database, Microsoft Platform, Endpoint Systems, and ...

# How **to [import](http://oracle.ittoolbox.com/groups/technical-functional/oracle-dev-l/how-to-import-data-from-excel-file-to-table-using-toad-628468) data from Excel file** to table using **toad** ...

**oracle**.ittoolbox.com/groups/technical-functional/**oracle**-dev-l/how... Hi Sarathy The following are the steps to follow import data from Excel sheet to and **Oracle** Table. First the Table should exist with the same number of colums as that ...

#### **[Documents](https://www.quest.com/documents/)**

https://**www.quest.com**/documents

Use the filters below to see the documents that are most relevant to your IT solution research. Use the †Filters a E<sup>™</sup> button below to find documents for your IT ...

### **[Release](http://dev.toadformysql.com/releasenotes/latest/ToadforMySQL_ReleaseNotes.htm)** Notes - **Toad** World

#### dev.**toad**formysql.com/**release**notes/latest/**Toad**forMySQL\_**Release**Notes.htm

Idea Pond. Idea Pond is a site where you can submit your ideas to improve **Toad** and vote or comment on other people's ideas. **Toad**'s development has always been  $\hat{a}\epsilon$ 

## **Oracle apps 11i [tutorial\(v2](http://www.slideshare.net/vk91188/oracle-apps-11i-tutorialv2)** ) - SlideShare

www.slideshare.net/vk91188/**oracle-apps-11i-tutorialv2** Apr 19, 2013 · **Oracle apps 11i tutorial(v2**) 1. PDF by http://www.k2pdf.com 2. A **Guide** to **Oracle** Apps 11i â€" by Dinesh Kumar S 2 About Me Name ...

#### Guy Harrison - **Oracle [Performance](http://guyharrison.squarespace.com/opsgsamples/) Survival Guide - scripts**

guyharrison.squarespace.com/opsgsamples **Oracle Performance Survival Guide - Scripts** Here you can obtain the scripts and examples from **Oracle** Performance Survival **Guide** by Guy Harrison.

Some results have been [removed](http://go.microsoft.com/fwlink/?LinkID=617350)

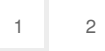

Privacy and [Cookies](http://go.microsoft.com/fwlink/?LinkId=521839&CLCID=0409) [Legal](http://go.microsoft.com/fwlink/?LinkID=246338&CLCID=0409) [Advertise](http://go.microsoft.com/?linkid=9844325) [About](http://go.microsoft.com/fwlink/?LinkID=286759&CLCID=409) our ads [Help](http://go.microsoft.com/fwlink/?LinkID=617297) [Feedback](file:///tmp/wktemp-17111c03-5b95-4589-ac9d-6a7650a4bdc4.html#) © 2017 Microsoft